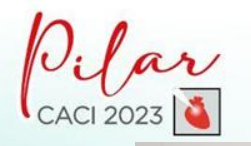

**PHILIPS** 

# Suite Coronaria Integrada

Lic Maria Eugenia Arellano Gerente de la modalidad de Terapia Guiada por Imagenes Philips –Argentina ,Uruguay, Paraguay y Bolivia

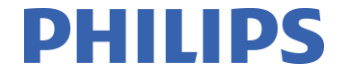

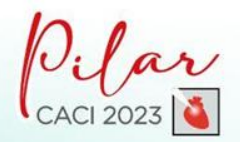

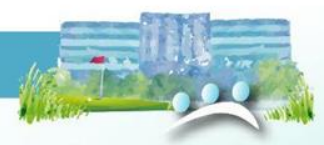

## Workflow challenges in coronary interventions

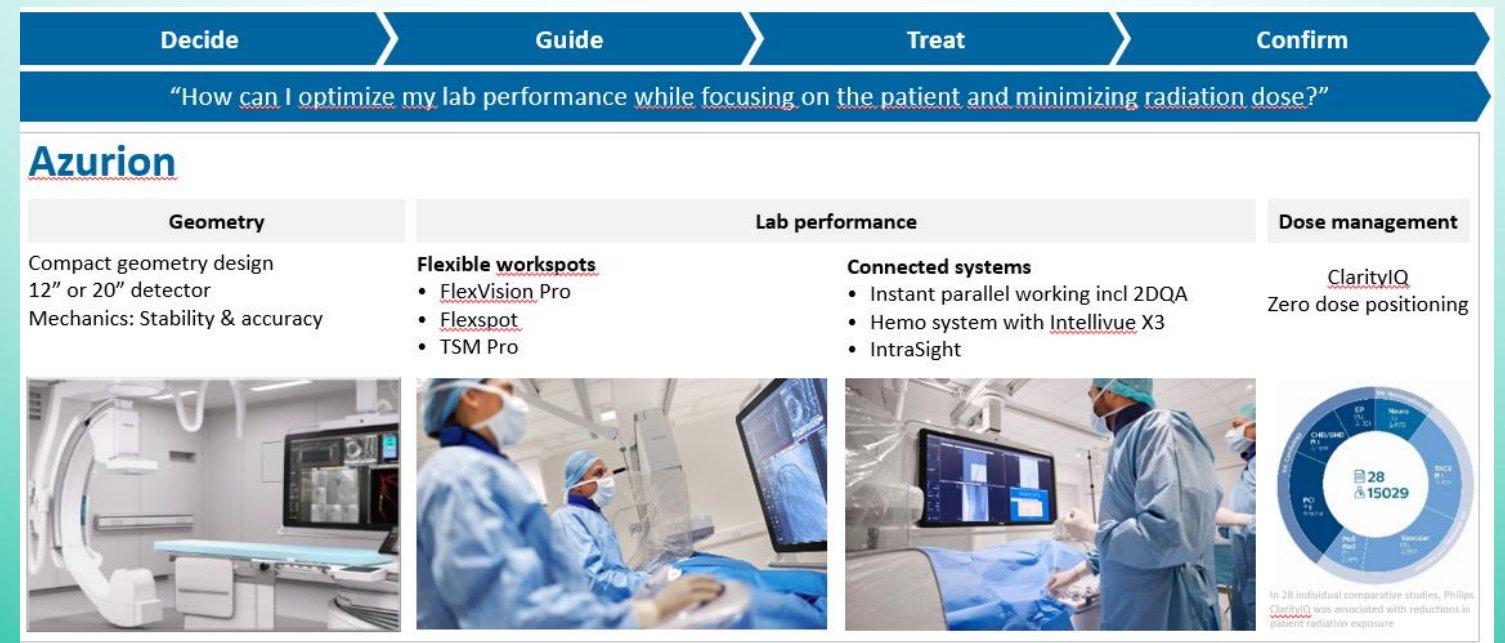

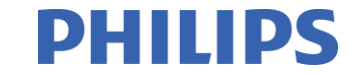

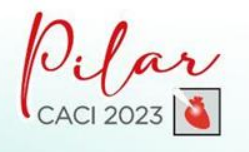

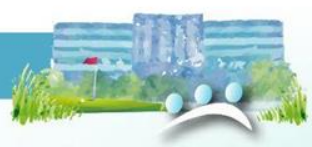

### Our solutions supporting cardiac procedures Enhancing treatment for patients with coronary artery disease (CAD)

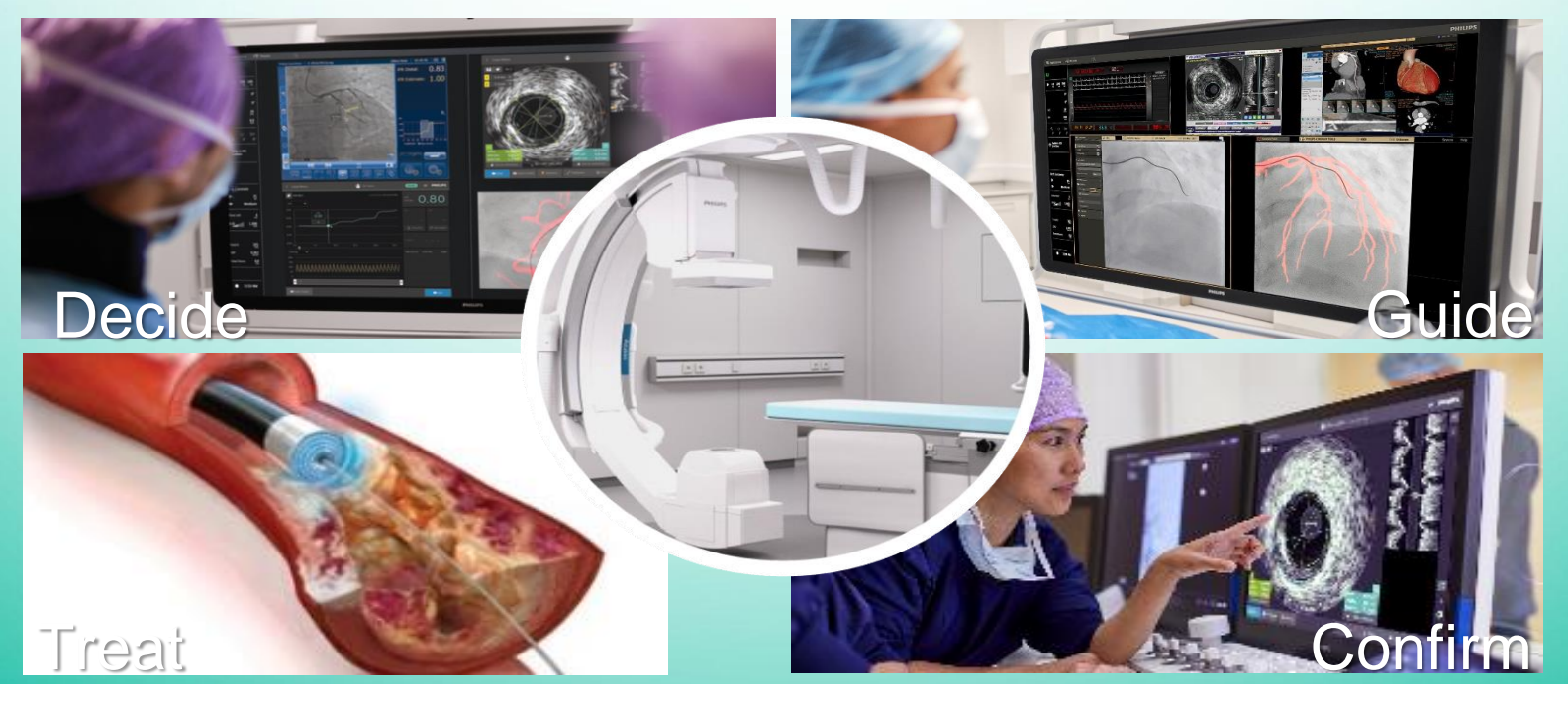

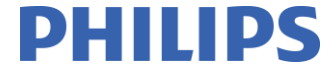

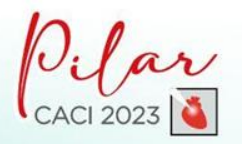

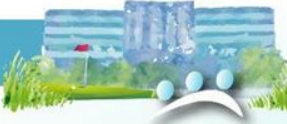

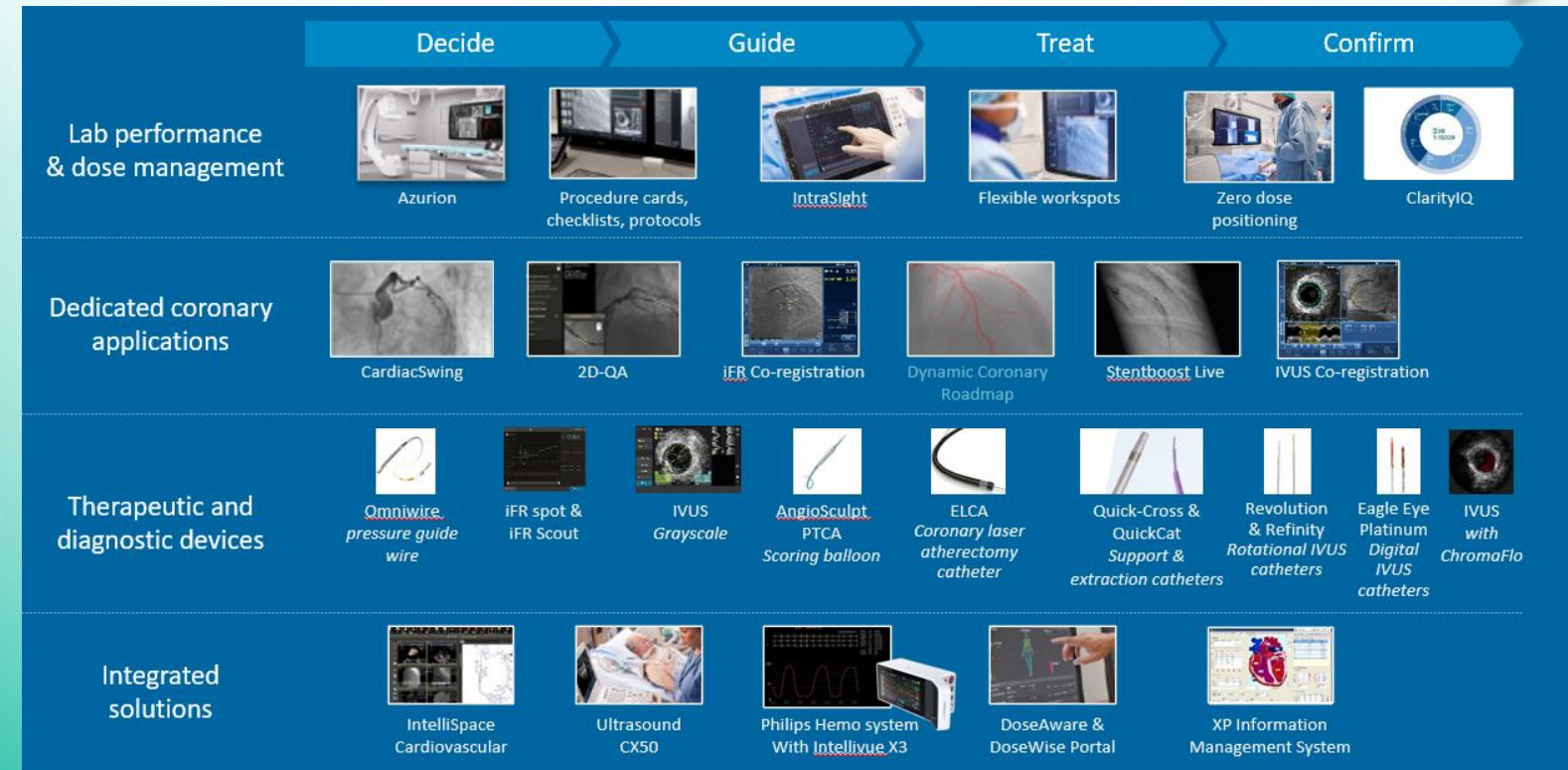

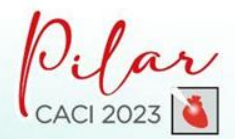

# Meet Coronary suite with Azurion

©2021 Koninklijke Philips N.V. All rights reserved. Approved for external distribution. D048205-01 022021

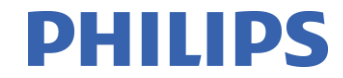

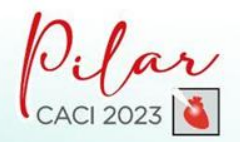

## Azurion's complete portfolio for coronary procedures

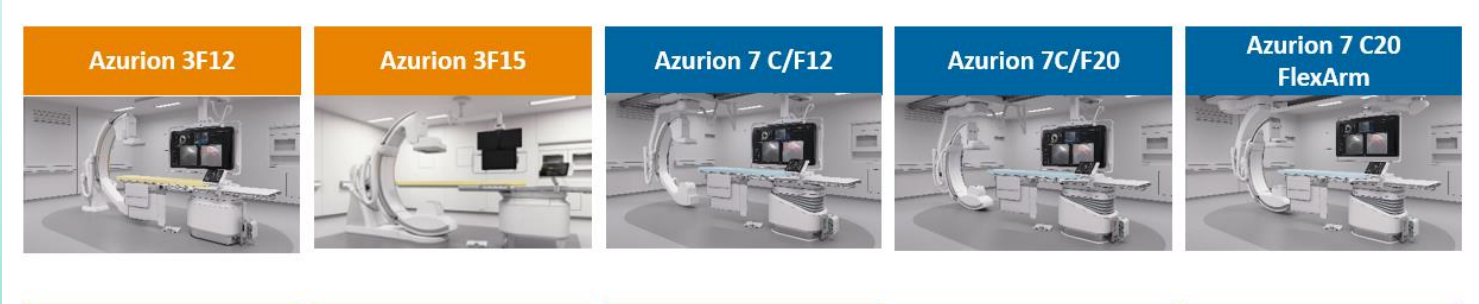

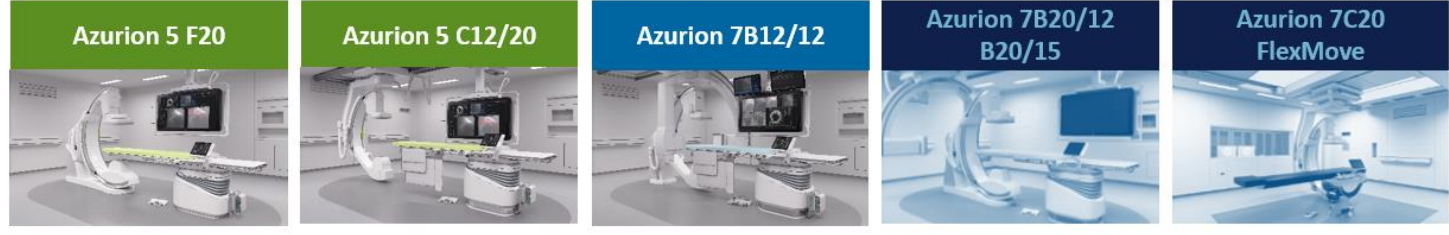

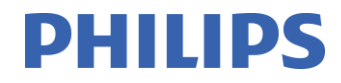

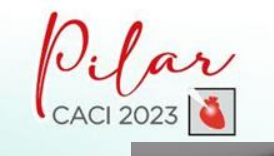

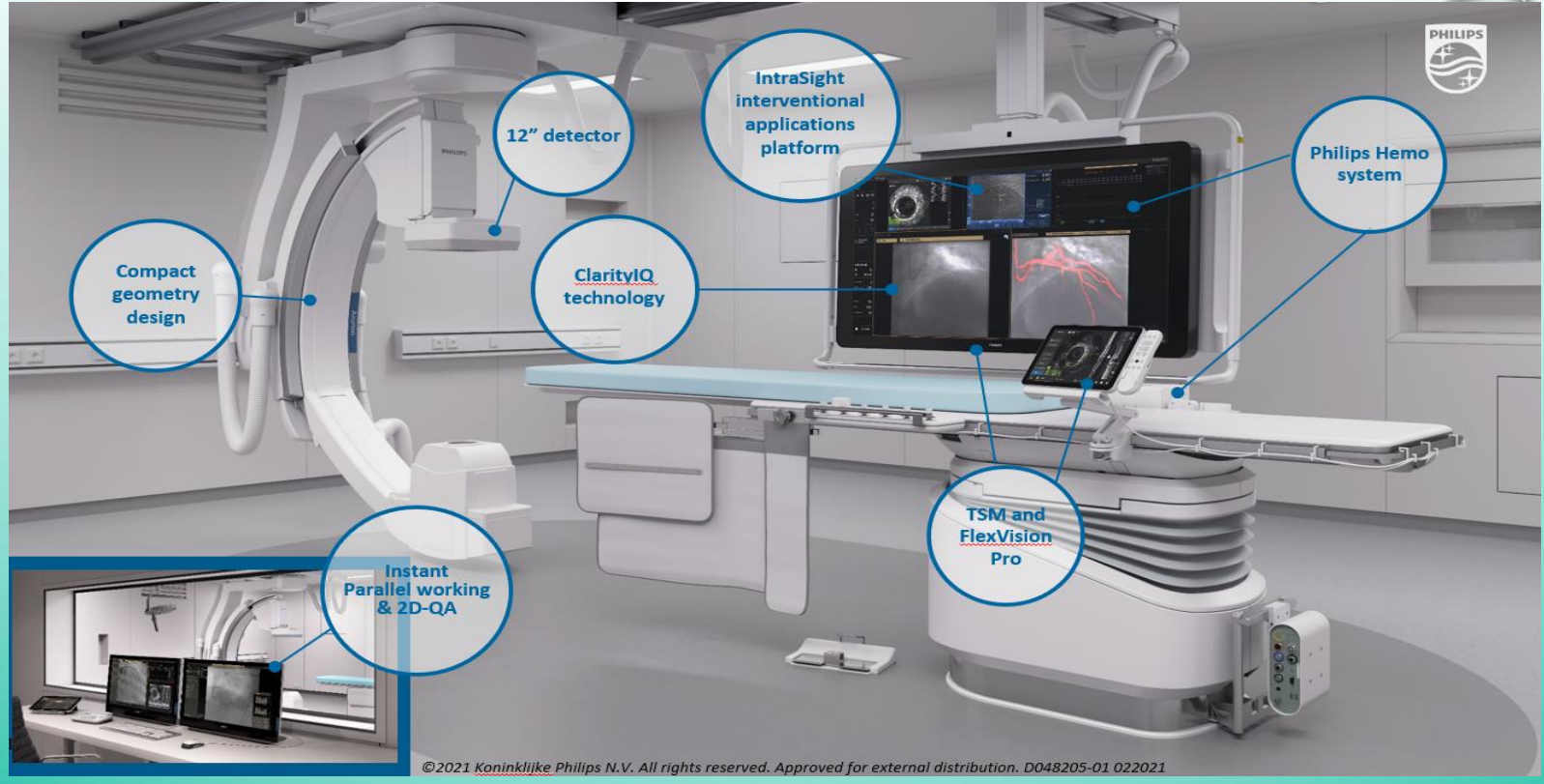

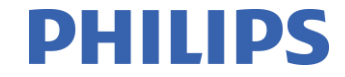

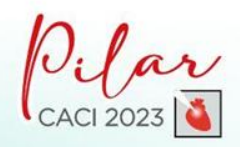

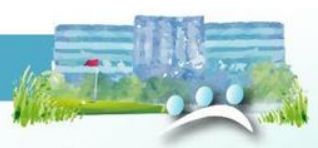

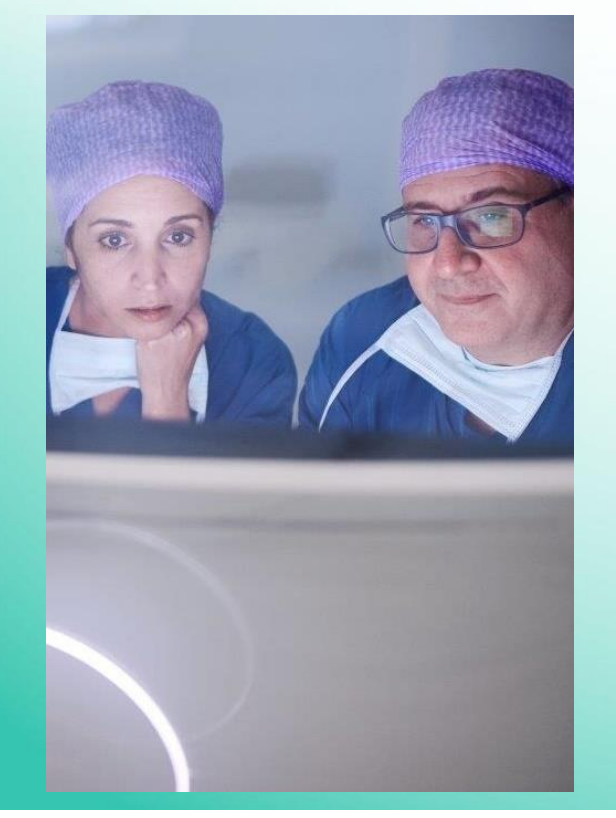

Promote high efficiency, integration and consistency Flexible workspots

- Customize your workflow to boost efficiency
- Access all information from any workspot. This can save time, improve consistency and decrease delays
- Enhance teamwork and reduce unnecessary walking

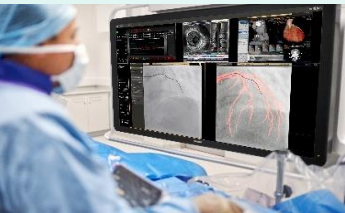

**Flexvision Pro** Full control at table side

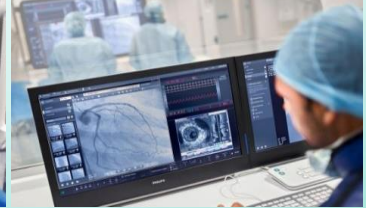

**FlexSpot** Customizable and usercentric workspot in the control room

**Touch Screen Module Pro** Next step in usability

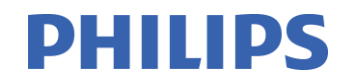

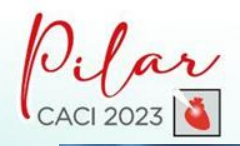

# **Flexvision XI**

- Display multiple images in a variety of custom layouts t support diverse procedures
- Customer templates come up automatically with Procedure Cards

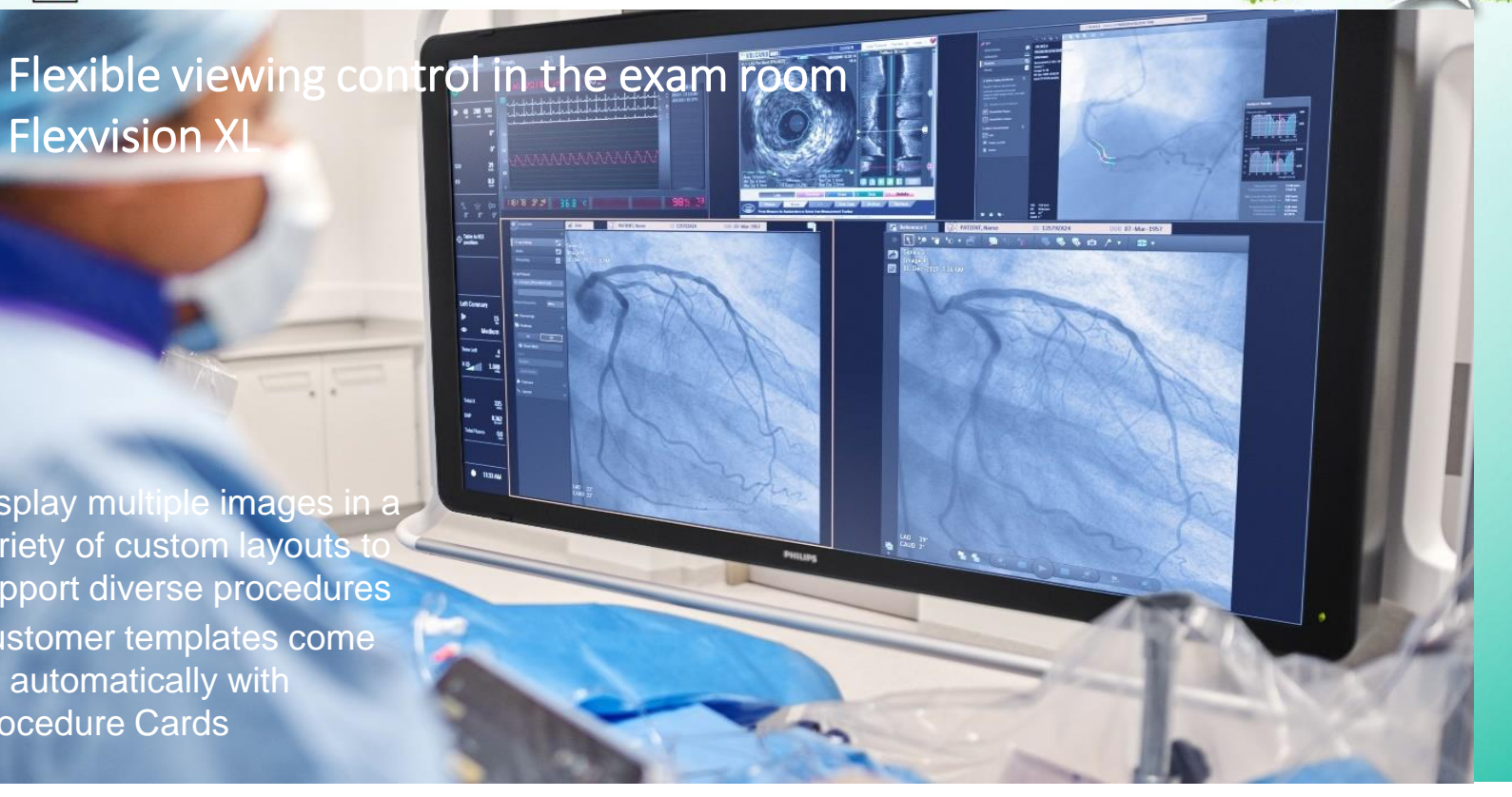

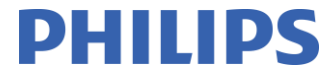

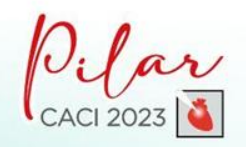

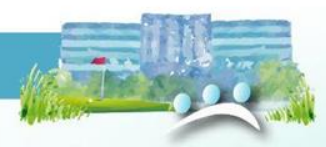

### Full control of iFR and IVUS Co-registration at table side FlexVision Pro

View and control all connected applications without sterility breaks

View and control all connected applications, like **SyncVision iFR and IVUS Co-registrations** at table side via seamless mouse over to save time and unnecessary walking

Create unlimited number of screen layouts

Live re-size and single-click image capture

Perform measurements at tableside

Control and review your CT images in PACS at tableside

"The FlexVision Pro is fantastic! I can control everything from table side without sterility breaks."

Marco van Strijen, MD, PhD, interventional radiologist, St. Antonius Hospital, Nieuwegein, The Netherlands

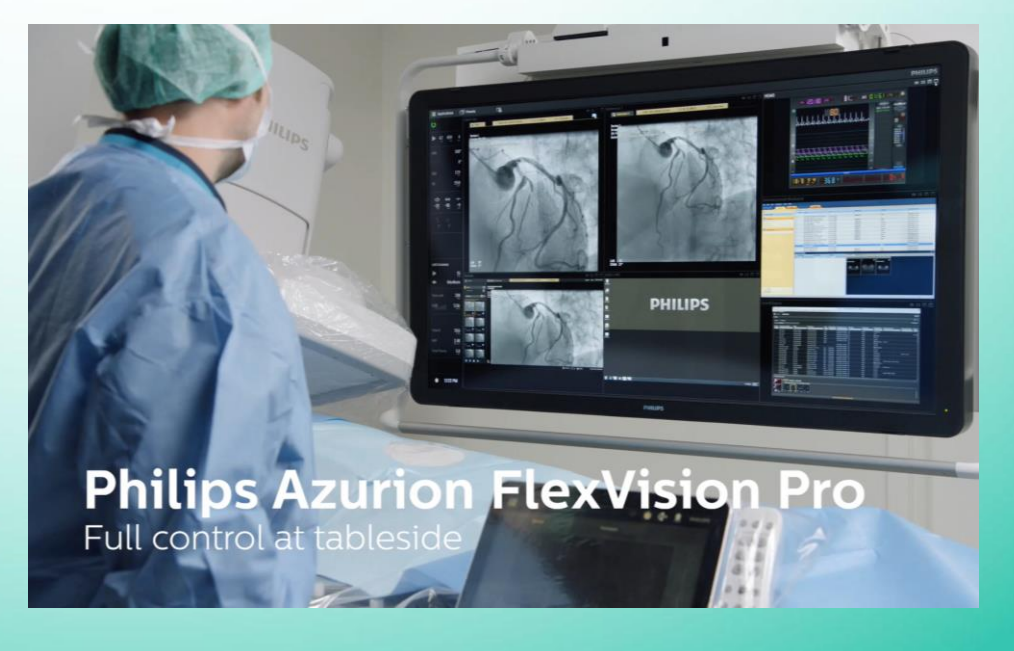

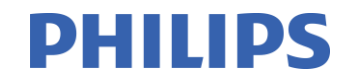

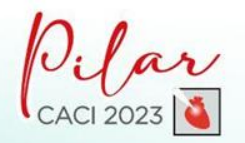

Control and

#### XXXIII CONGRESO NACIONAL

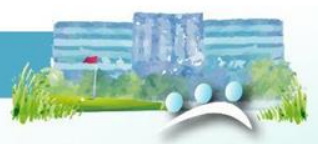

"The FlexVision Pro is fantastic! I can control everything from table side without sterility breaks."

revie

Marco van Strijen, MD, PhD, interventional radiologist, St. Antonius Hospital, Nieuwegein, The **Netherlands** 

FlexVision Proview and control all connected applications without sterility breaks

**ISON 2021 - 36.8 K** 

۰,

 $+$  them

View and control all connected applications, like CT images in PACS at table side

w your CT images in PACS at tableside

Create unlimited number of screen layouts

image capture

Live re-size and single-click

Perform measurements at tableside

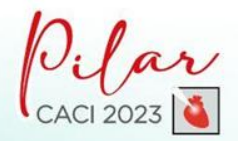

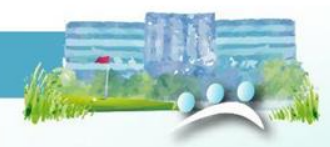

 $\begin{array}{c} \circ \\ \circ \\ \circ \end{array}$ 

## Fast tablet contr Touch screem module

- Easily control X-Ray acquisition,  $\bullet^{\circ}$ automatic positioning, images and viewing at tableside
- Connect up to three touch  $\bullet$ screen modules in the lab

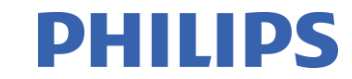

 $+ +$   $-$ 

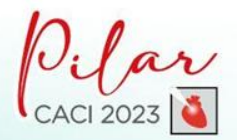

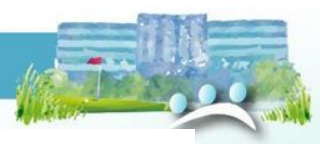

#### Improving workflow in the interventional lab Philips Hemo system with IntelliVue X3

#### Key advantages:

- Integrated with market leading IntelliVue X3 patient monitor
- Improved communication in the lab by visualizing the analysis the exam room  $\bullet$
- Enhanced workflow through integrated functional measurements
- Developed to be confidently used by all staff members with minimal training  $\bullet$

Note: including Xper IM 5.1 for the standalone installation and compatible with Xper IM 2.4 and higher for networked system Please check for the availability with your BMMs in your respective markets

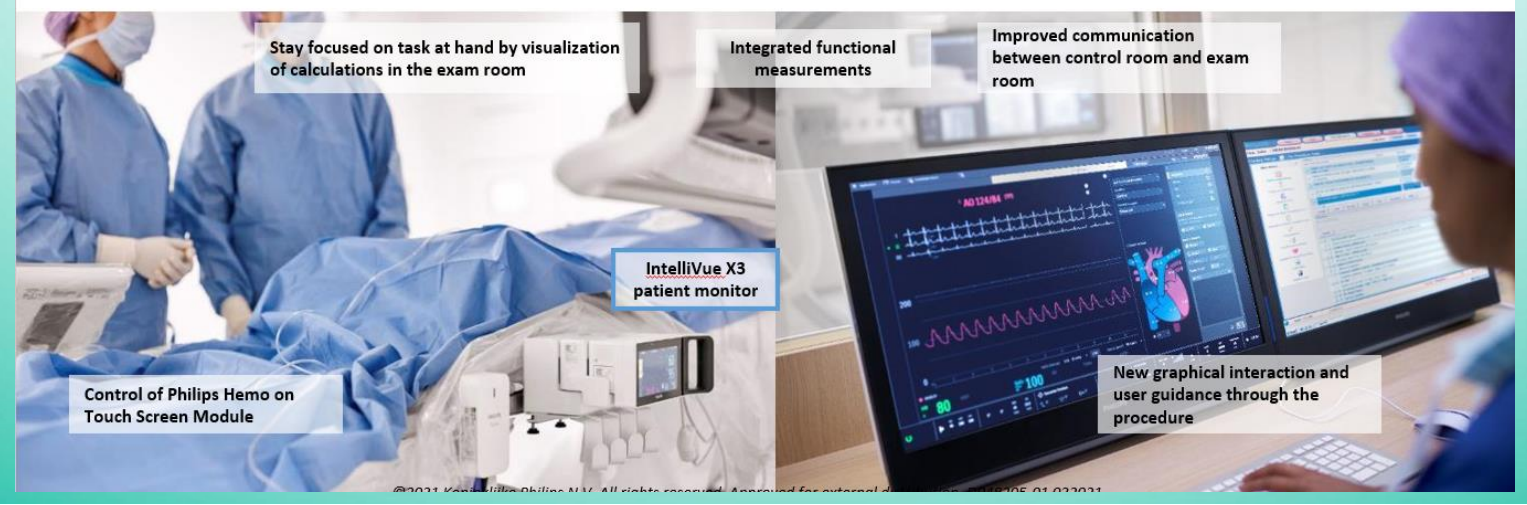

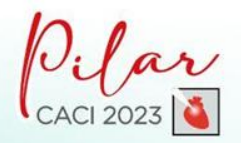

## Orchestrating your interventional cardiology workflow

**Xper Information Management** 

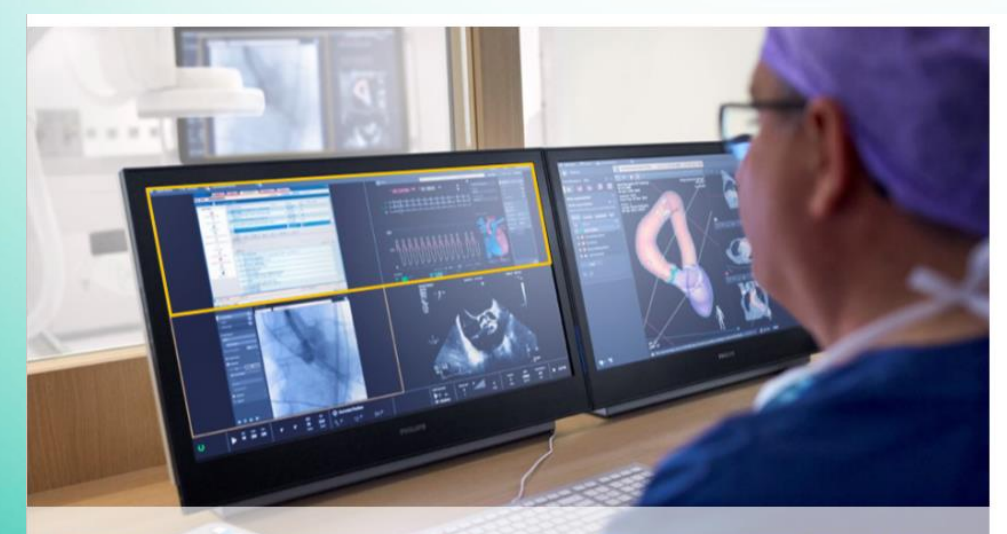

Screens of hemo monitoring and cath lab data management integrated in the Azurion **FlexSpot** 

Xper IM is designed to enable more efficient cath lab workflows with hemo monitoring and data management. It streamlines workflows in physician reporting, billing, registry reporting and inventory management. Xper IM has a broad range of interfaces, orchestrating disparate patient data across the care continuum to support informed decision making.

#### **Key benefits**

- Automated data collection and customized charting workflows, for example for lab results and updates.
- Auto populated physician transcription based on the charting input.
- Intelligent cardiovascular data management with analytics capabilities

![](_page_14_Picture_0.jpeg)

![](_page_14_Picture_2.jpeg)

IntelliSpace Cardiovascular

![](_page_14_Figure_4.jpeg)

\* It is the user's responsibility to ensure that Philips network requirements (such as performance, VPN) for IntelliSpace 45 Cardiovascular are met

IntelliSpace Cardiovascular is designed to streamline workflow throughout the cardiovascular care continuum. Providing a single point of access anytime and virtually anywhere to support informed decision-making. The cardiology timeline maintains an overview of the complete cardiac history of the patient enabling easy navigation to the information needed. It can be viewed and controlled from the FlexSpot and FlexVision Pro of Azurion, allowing for easy intra-procedural check of pre-operative information.

#### Key benefits of IntelliSpace Cardiovascular

- Allows you to view and control patient multimodality data at the table side in the exam room on IntelliSpace Cardiovascular with Azurion FlexVision Pro, without having to break scrub
- Control IntelliSpace Cardiovascular from Azurion FlexSpot in the exam room, or from a workstation in the control room
- Automatic in context patient launch from Azurion to IntelliSpace Cardiovascular (as of R5.1)

![](_page_15_Picture_0.jpeg)

![](_page_15_Picture_2.jpeg)

![](_page_15_Picture_3.jpeg)

![](_page_16_Picture_0.jpeg)

![](_page_16_Picture_2.jpeg)

**PHILIPS** 

## Connecting IntraSight

Enhance ease of use and workflow using IntraSight, SyncVision or CoreMobile

![](_page_16_Picture_5.jpeg)

.Control and command IntraSight from the Azurion TSM .Control syncvision at table side using FlexVision Pro .Control the IntraSight from the FlexSpot .Connect your Core Mobile with FlexVision Pro to perform measurements from table side .Store and export IVUS, FFR, IFR, SyncVision snapshots in the same patient file as the X-ray data

![](_page_17_Picture_0.jpeg)

![](_page_17_Picture_2.jpeg)

![](_page_17_Picture_3.jpeg)

![](_page_17_Picture_4.jpeg)